<span id="page-0-0"></span>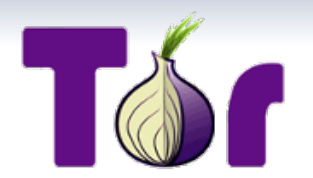

## **Tor – The Onion Router**

**A way too short introduction. . .**

**Florian Preinstorfer**

12.10.2012

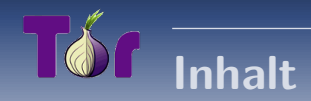

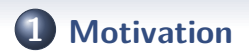

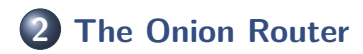

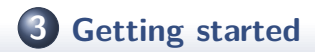

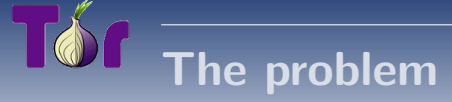

### Public networks like the Internet are vulnerable to traffic analysis:

- Packet headers identify sender and recipient
- Packet routes can be tracked
- An adversary can link sender and recipient
- <span id="page-2-0"></span>Encryption does **not** hide the link between sender and recipient

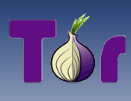

## Who needs anonymity? I

- **Activists**
- · lournalists
- · Law enforcement
- The military
- Corporations
- Censorship resistant publishers
- Socially sensitive communicants (chat rooms for people with illnesses, abuse survivors)

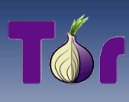

## **Who needs anonymity? II**

### You

- With whom do you communicate
- Which websites are you visiting
- Which books do you read
- What kind of people do you know
- Where do you work
- Where do you live

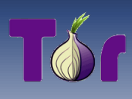

## Who needs anonymity? III

### • Criminals

- They already have it
- Tor aims to help the others

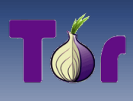

## **Anonymity from whom?**

- Channel and data anonymity:
	- Recipient of your messages
	- Sender of your message
- Channel anonymity:
	- Passive adversary from outside
	- Network infrastructure
- Tor offers channel anonymity (it does not care about the content)

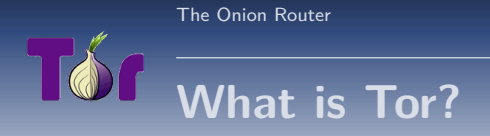

From <torproject.org>:

<span id="page-7-0"></span>Tor is free software and an open network that helps you defend against a form of network surveillance that threatens personal freedom add privacy, confidential business activities and relationships, and state security known as traffic analysis.

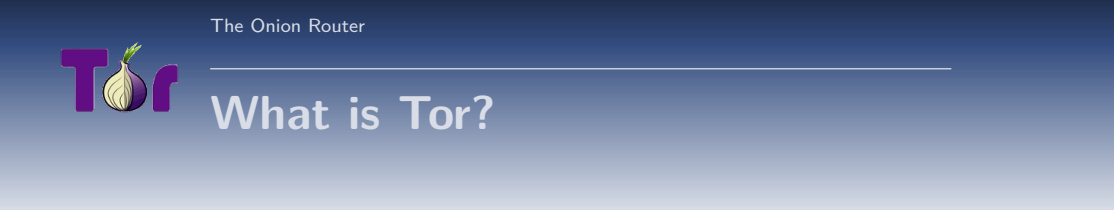

- An overlay network designed to anonymize TCP-based applications (web, im, ssh, . . . )
- A circuit based anonymity network
- A low latency anonymity network

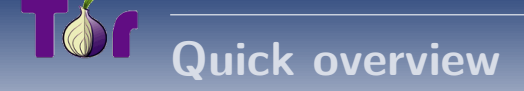

- **a** License: BSD
- Written in C
- Works on Linux, BSD, OSX, Solaris, Win32, Android, . . .
- Runs in user space (no kernel modules, no root)

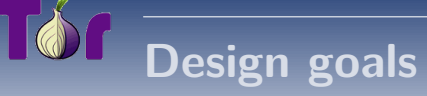

- · Deployability
- · Usability
- Flexibility
- · Simple protocol design

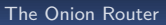

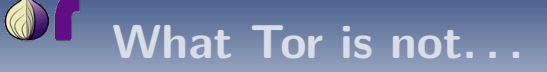

- A P2P anonymity network
- A protocol normalizer
- A steganographic tool
- Secure against end-to-end attacks

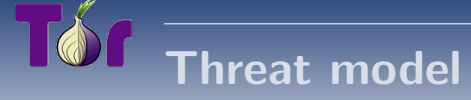

Most anonymity systems try to cope with a global passive adversary. Tor does **not**. The Tor threat model tries to withstand the following attacks against the network:

- An adversary can . . .
	- observe some fractions of the network
	- generate, modify, delete, delay traffic
	- can operate bogus onion routers
	- can compromise some existing onion routers

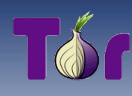

## How does it work (simple)?

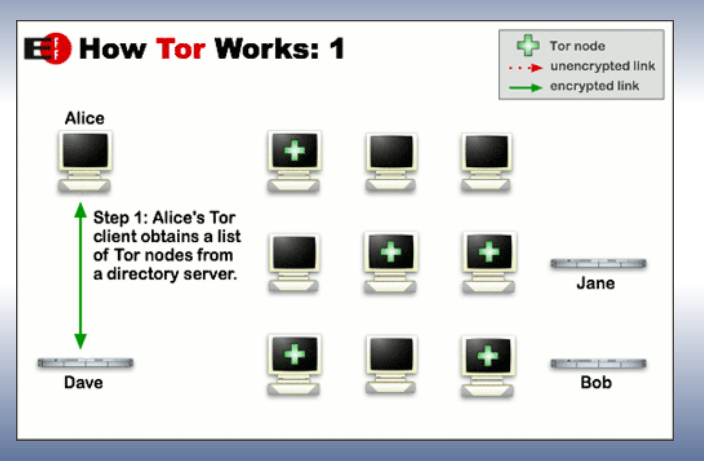

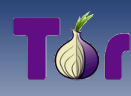

## How does it work (simple)?

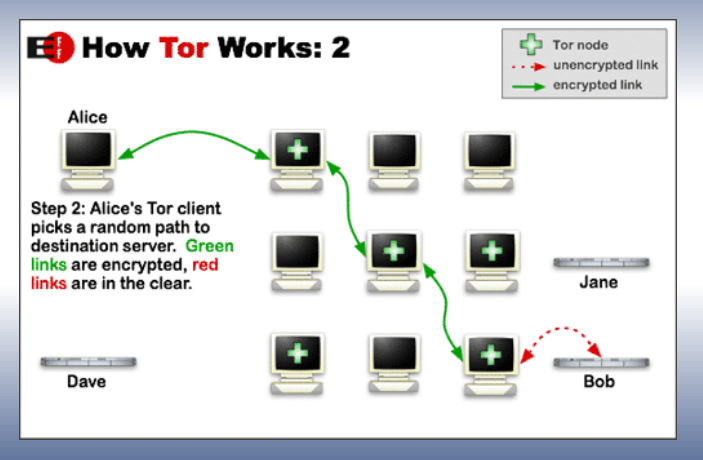

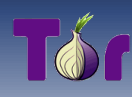

## How does it work (simple)?

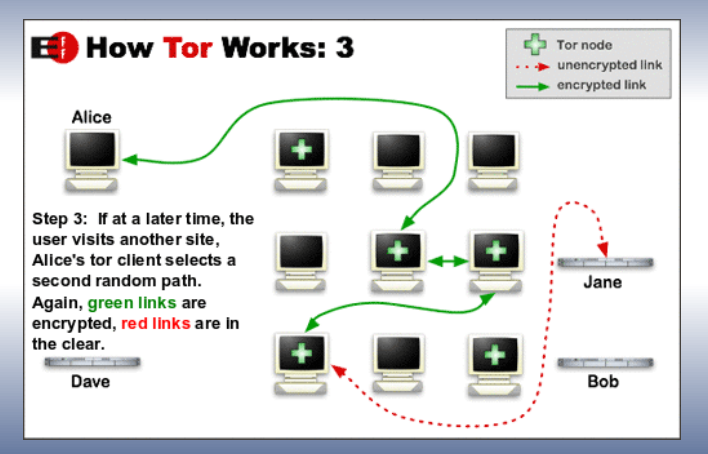

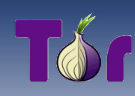

## How does it work (extended)?

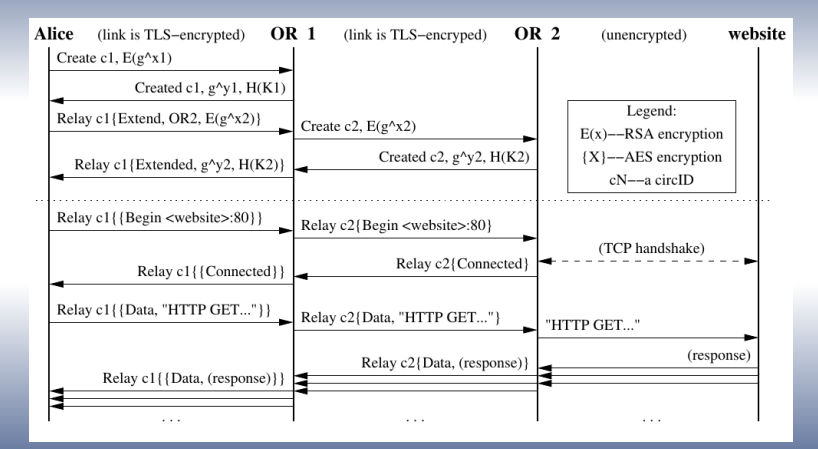

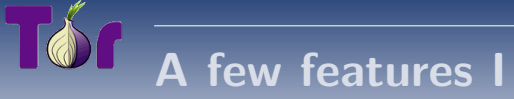

### • Directory servers

- Maintain a list of onion routers (locations, exit policies, keys)
- Their addresses are hardcoded in the source code
- Important for bootstrapping
- Caching is possible (reduce load, bottleneck)

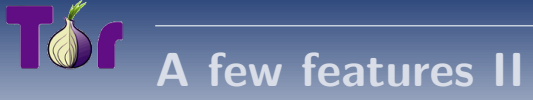

### **•** Circuit multiplexing

- Tor builds circuits in the background (expensive)
- Multiple TCP streams share a circuit (cheap)
- Circuit rotation is important

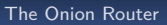

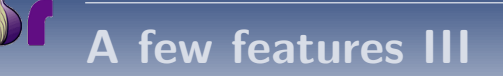

### • Bandwidth rate limiting

- Token bucket: limits average bandwidth, but permits bursts)
- Throttling: controls congestion on streams

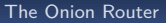

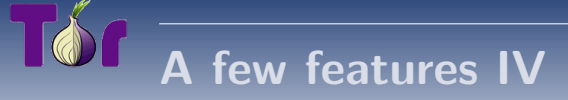

### Configurable exit policies

- If you want to run a tor node, you can decide which services you allow and which not
- Helps to reduce the abuse of Tor
- From the design paper: "Exit policies reduce the possibilities for abuse, but ultimately the network requires volunteers who can tolerate some political heat."

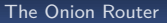

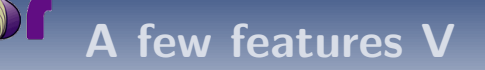

### Hidden services

- Hide the location of a service
- Uses "rendezvous points" to establish the connection between user and hidden service<br>...
- Usage: censorship resistant publishing, anonymous publishing, . . .

#### Getting started

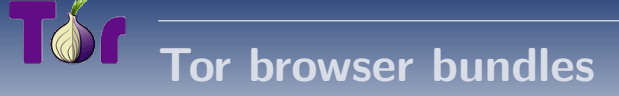

- Provides you Tor and a preconfigured browser
- Click to play (no installation required)
- Available for all major platforms
- . https://www.torproject.org/download

Tor - The Onion Router

<span id="page-22-0"></span> $21 / 28$ 

Getting started

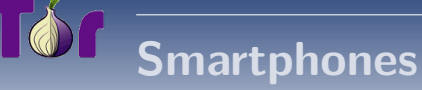

- Tor for Android: Orbot
- . https://play.google.com/store/apps/details?id=org.torproject.android
- Tor for iOS: Onion Browser
- $\bullet$  http://v3.mike.tig.as/onionbrowser

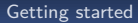

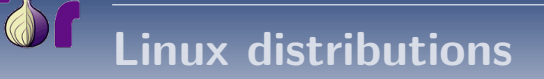

- Almost all of them provide Tor packages
- · Use \$packagemanager
- Do not forget to start the Tor daemon

Tor - The Onion Router

 $23 / 28$ 

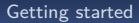

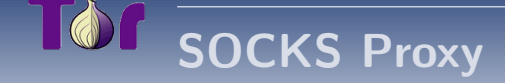

- Tor provides a SOCKS5 proxy at **localhost:9050**
- Configure your applications to use above proxy address

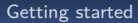

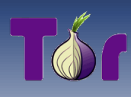

# **Application layer proxies**

[Tor – The Onion Router](#page-0-0)  $25 / 28$ 

- Tor can also be used with application layer proxies
- HTTP: privoxy, polipo
- Setup:  $$b$ rowser  $\leftrightarrow$   $$p$ roxy  $\leftrightarrow$  Tor

Getting started

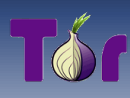

# Am i using Tor?

· Check at: https://check.torproject.org

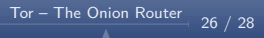

[Getting started](#page-22-0)

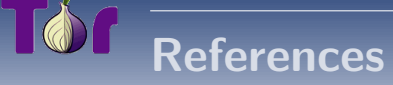

- The Tor design paper
- Tor: An anonymizing overlay network for TCP

[Tor – The Onion Router](#page-0-0) 27 / 28

<http://torproject.org>

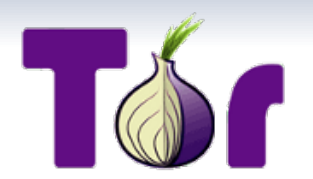

## **Tor – The Onion Router**

**A way too short introduction. . .**

**Florian Preinstorfer**

12.10.2012